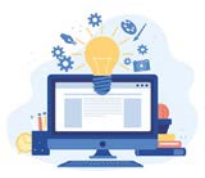

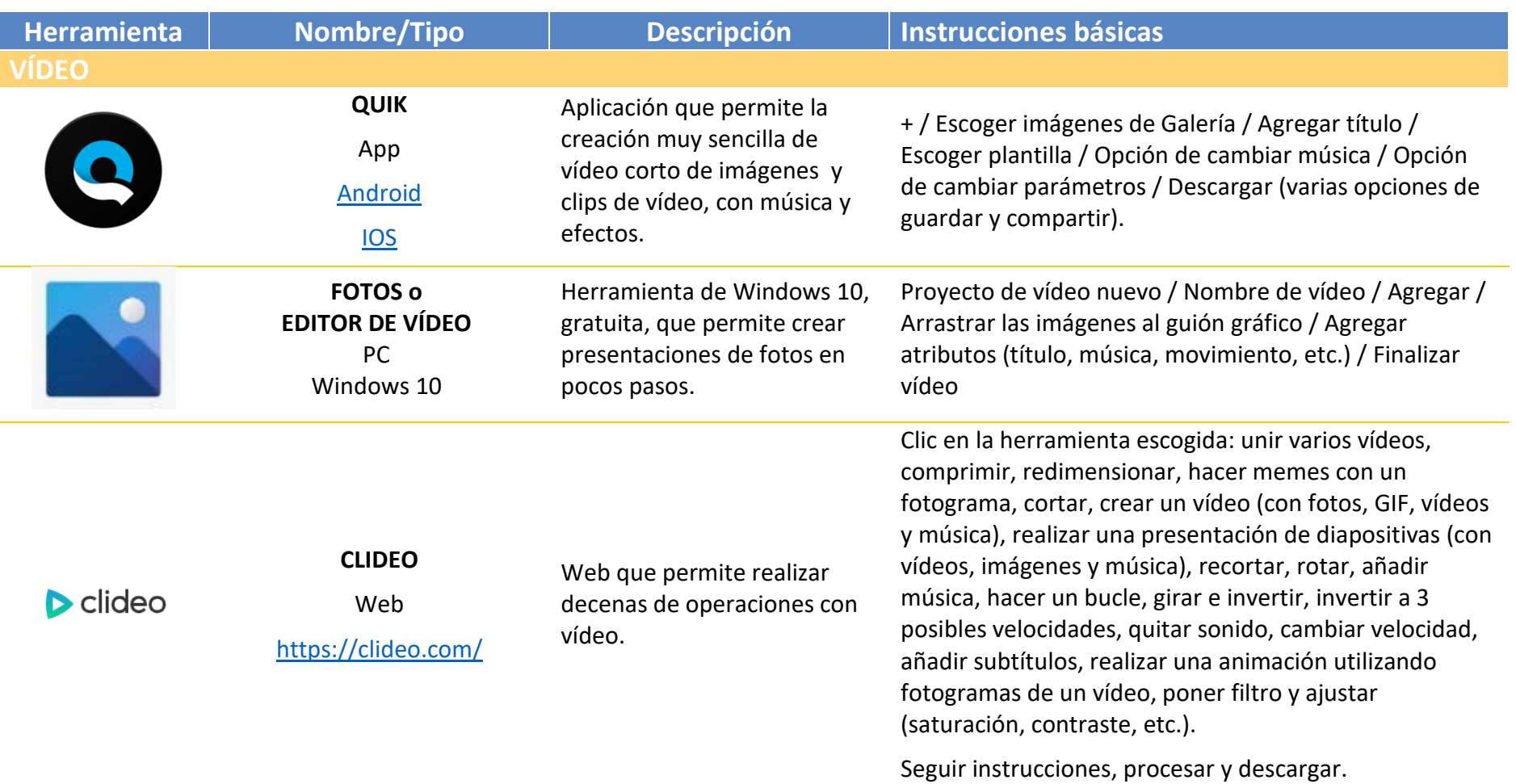

#### PRIMERA<sup>ª</sup> SESIÓN

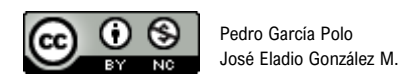

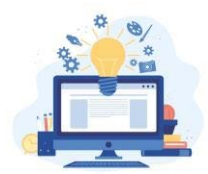

SEGUNDA SESIÓN

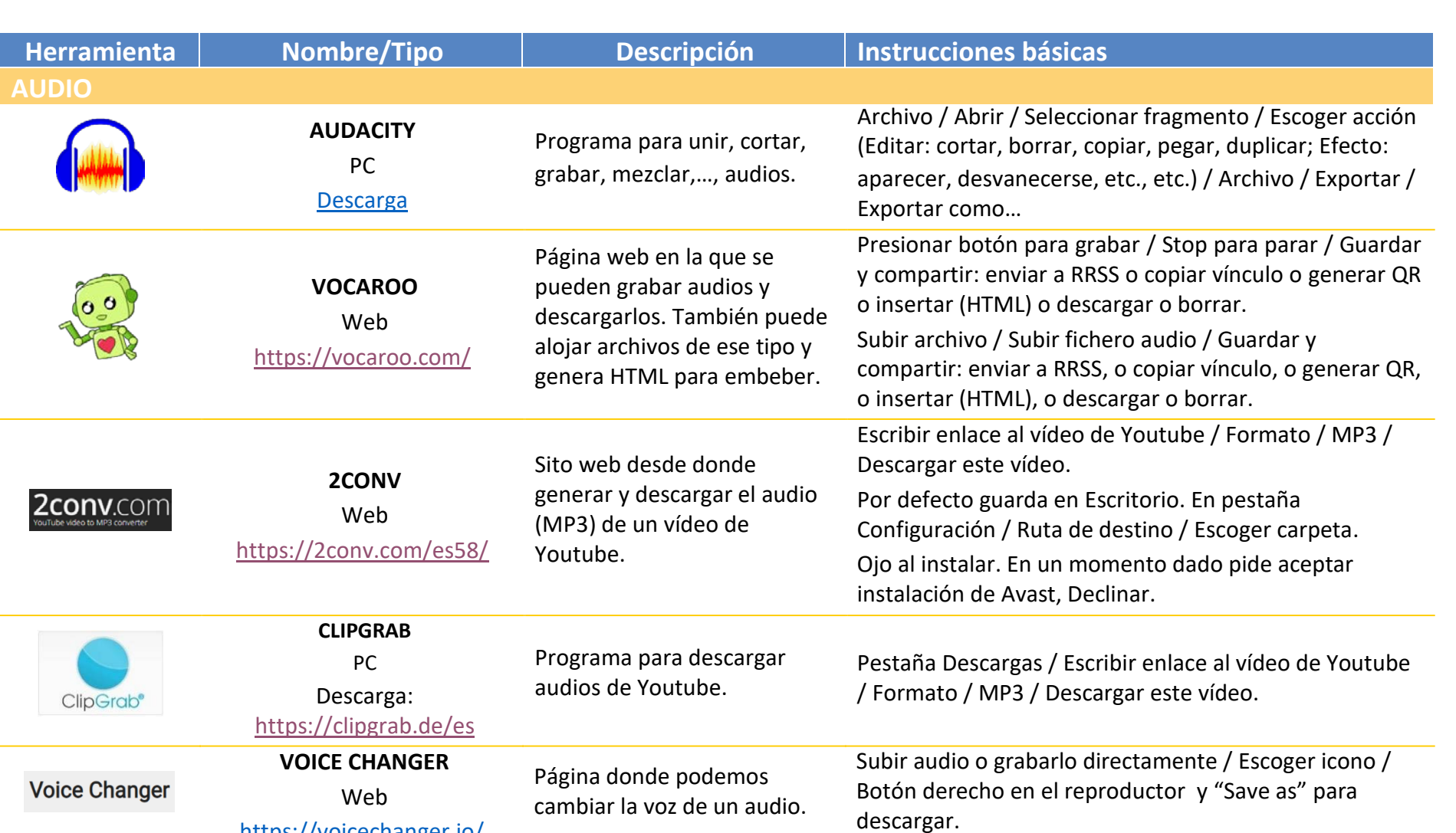

<https://voicechanger.io/>

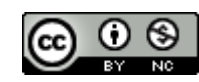

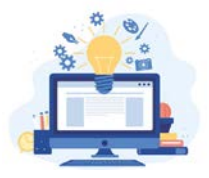

#### TERCERA SESIÓN

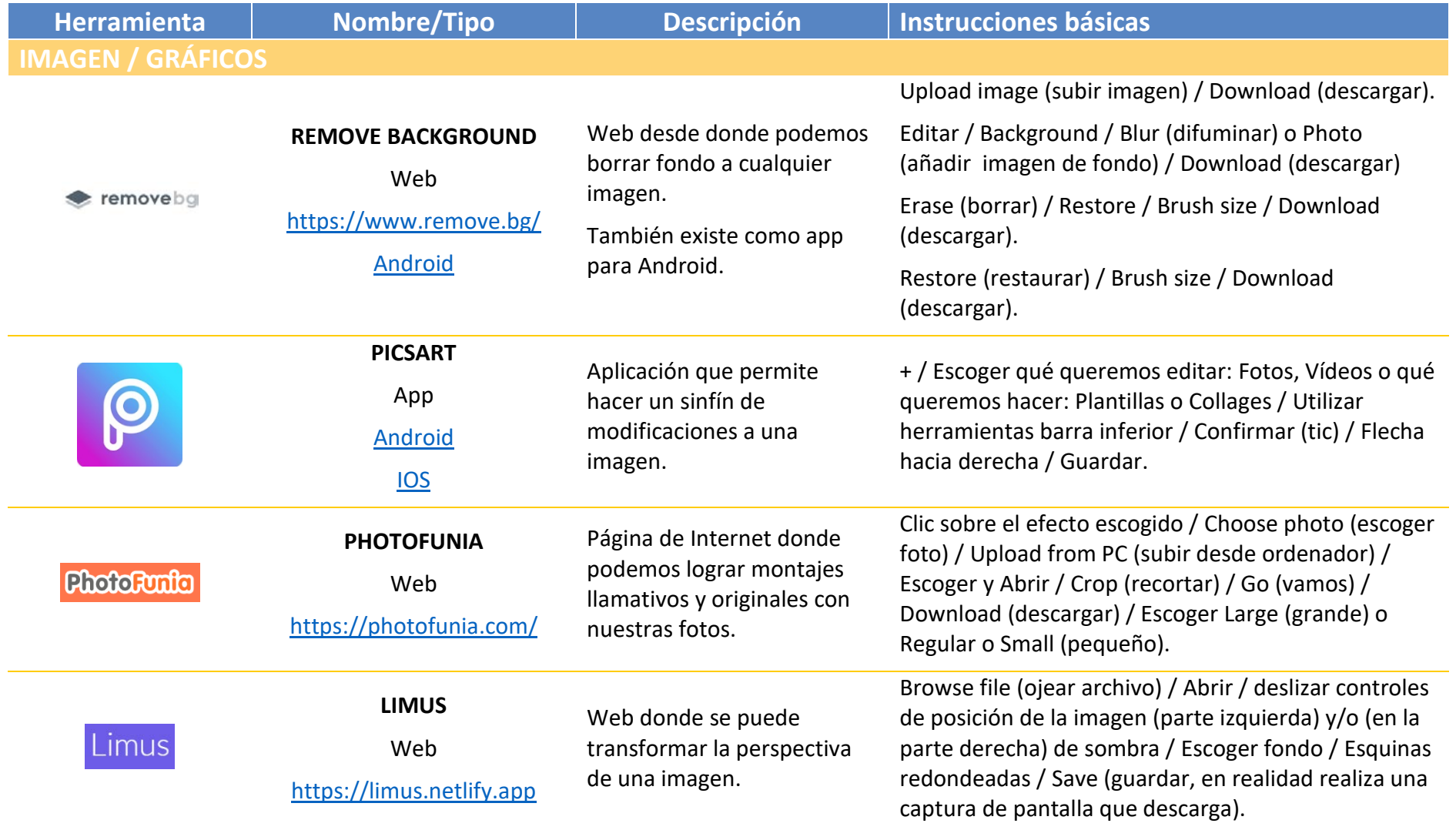

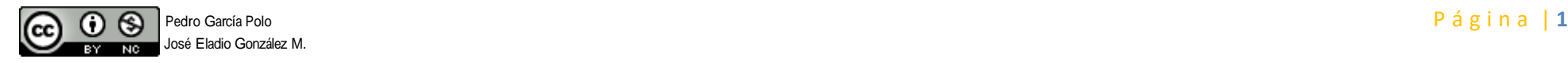

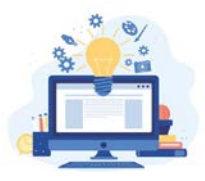

TERCERA SESIÓN

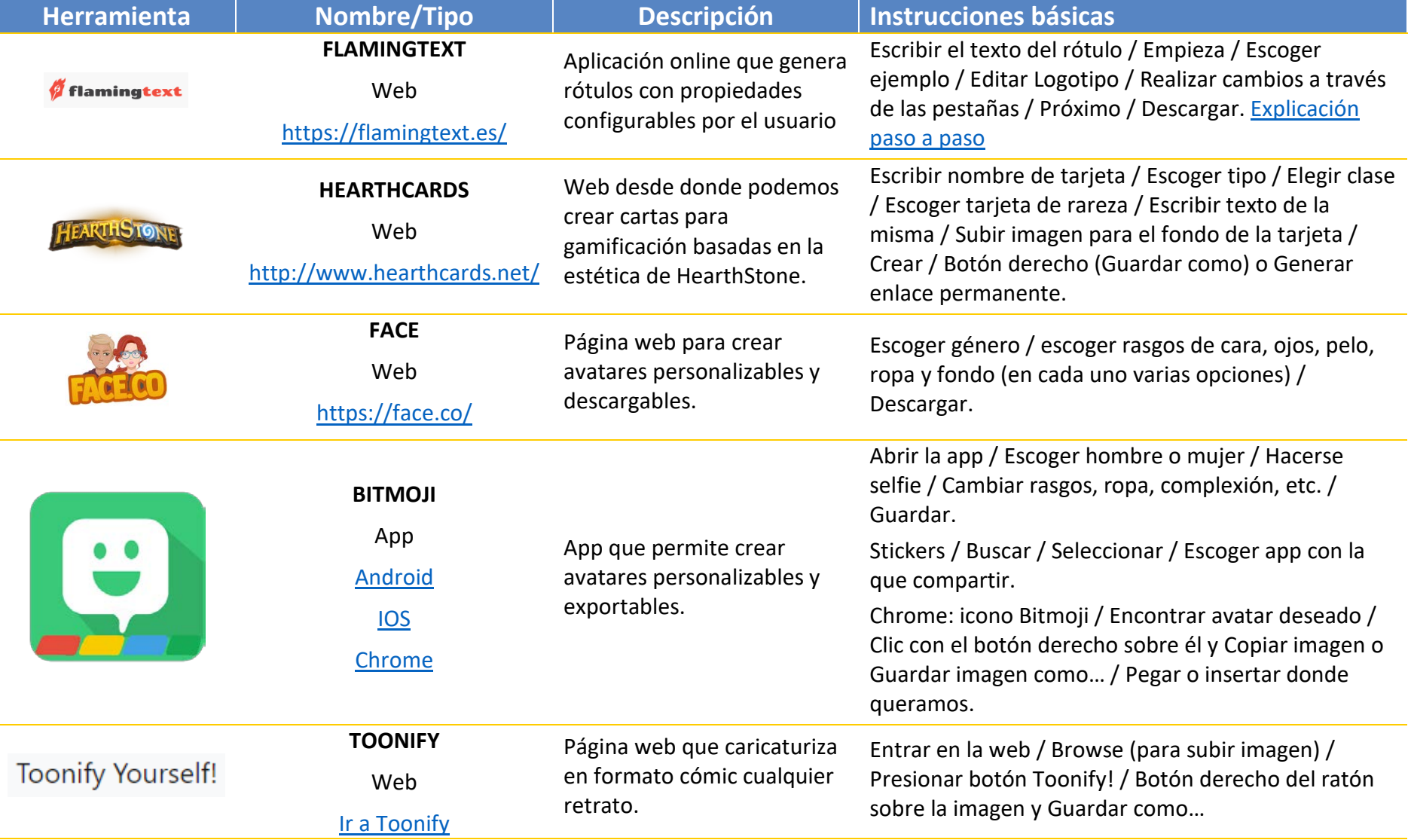

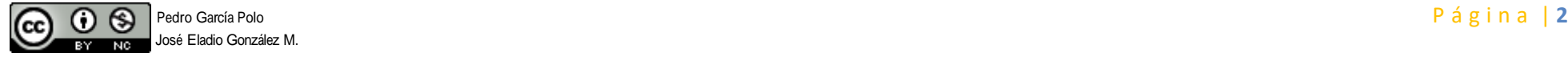

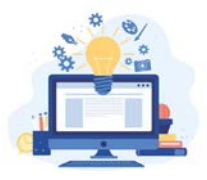

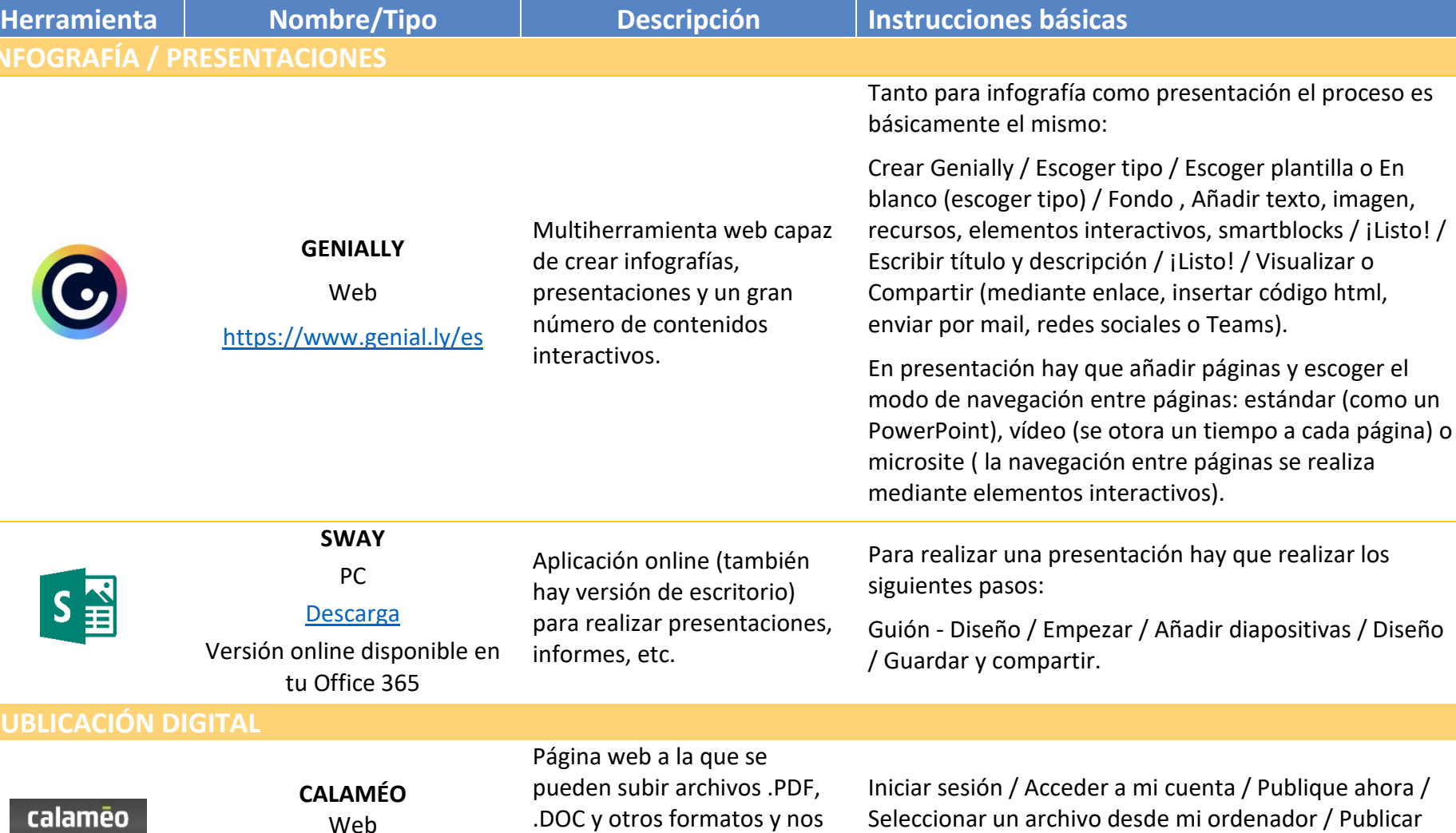

los transforma en una publicación digital.

**PUBL** 

**INFC** 

**CUARTA SESIÓN** 

ahora.

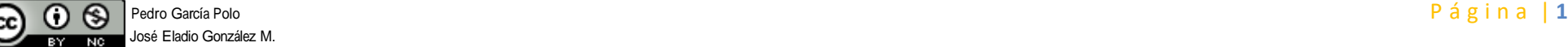

<https://es.calameo.com/>

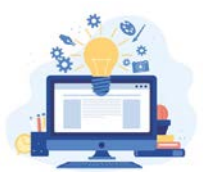

**CUARTA SESIÓN** 

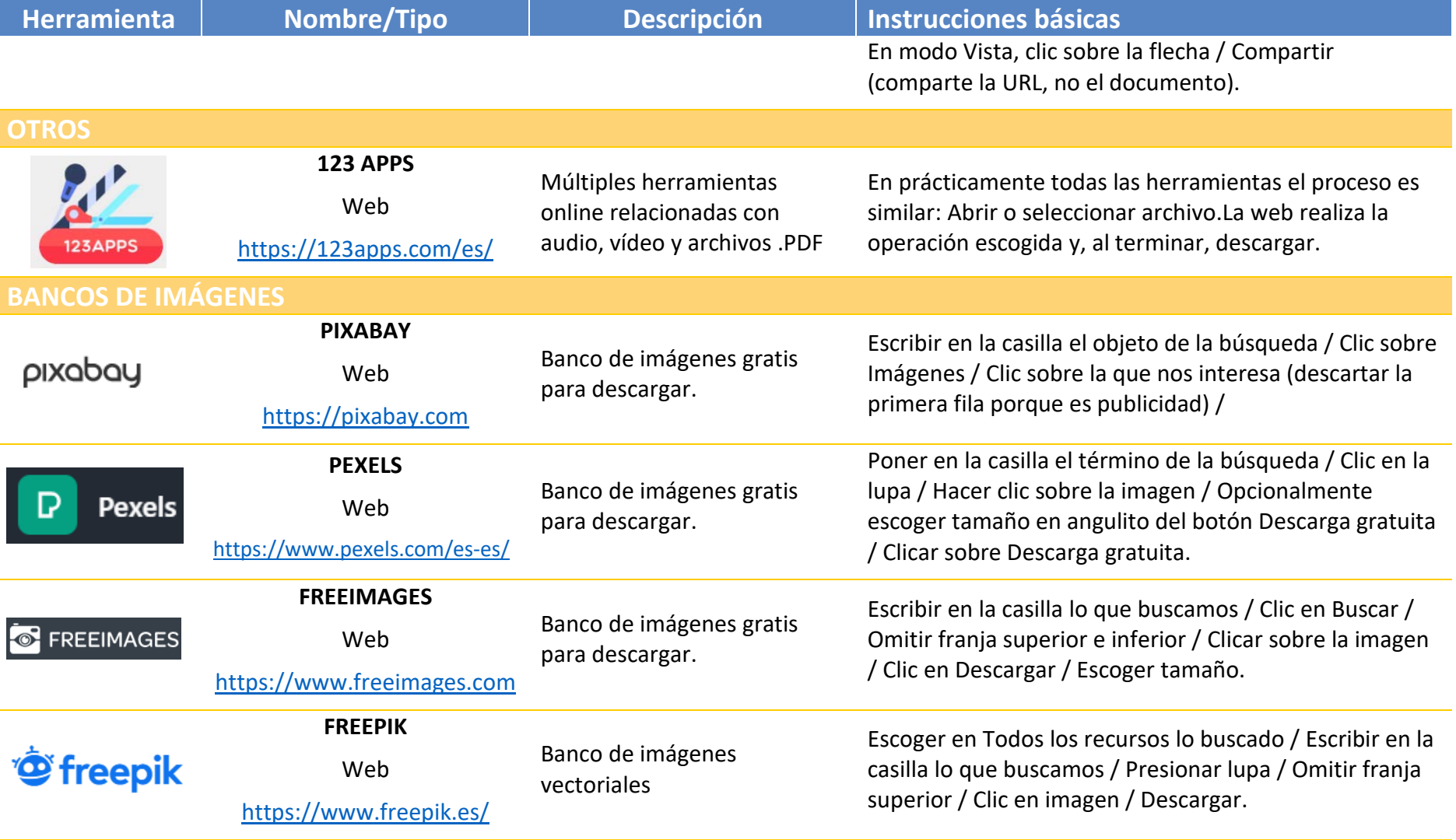

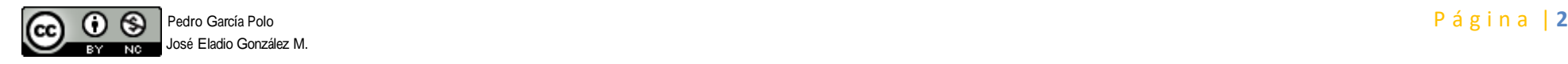

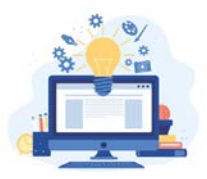

**CUARTA SESIÓN** 

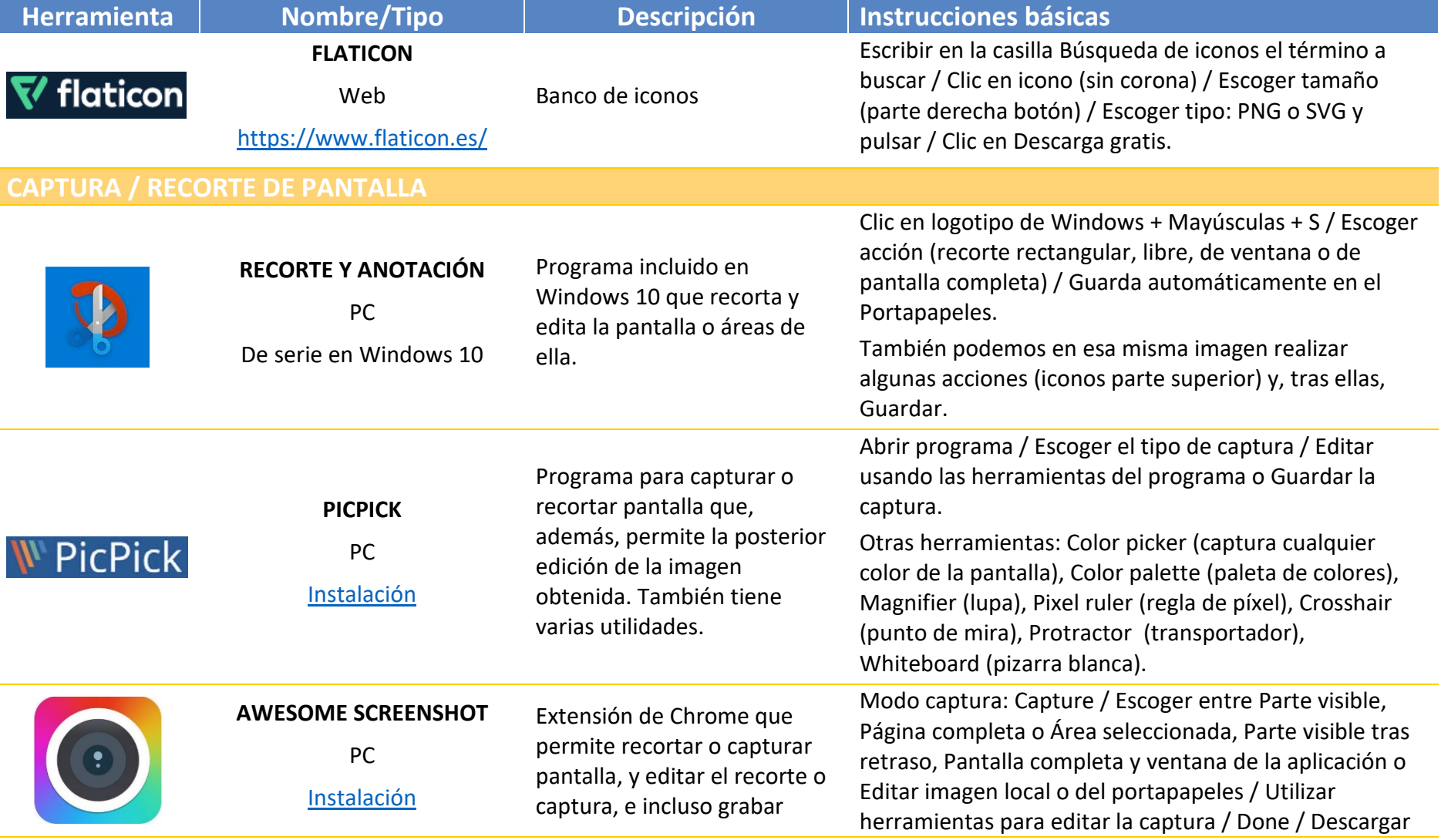

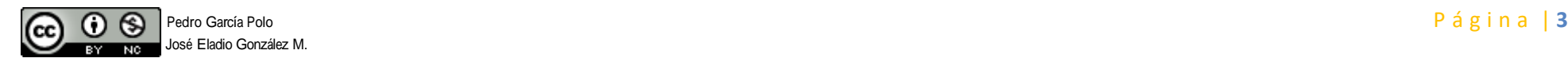

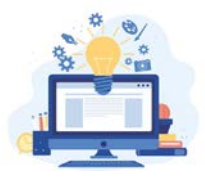

#### **CUARTA SESIÓN**

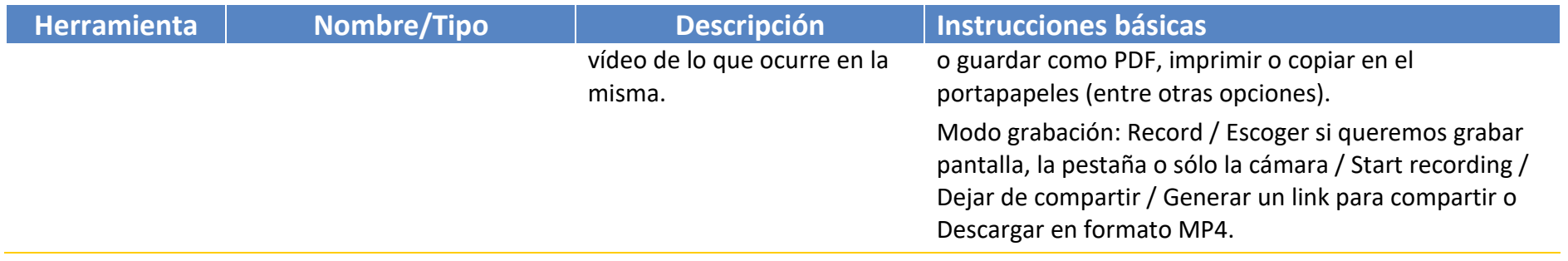

Podéis visitar regularmente tizacontic, el blog donde los maestros colaboradores de los CFIE de Benavente y Zamora vamos plasmando nuevas herramientas que vamos descubrimientos y las nuevas experiencias docentes.

Clic sobre la imagen para entrar.

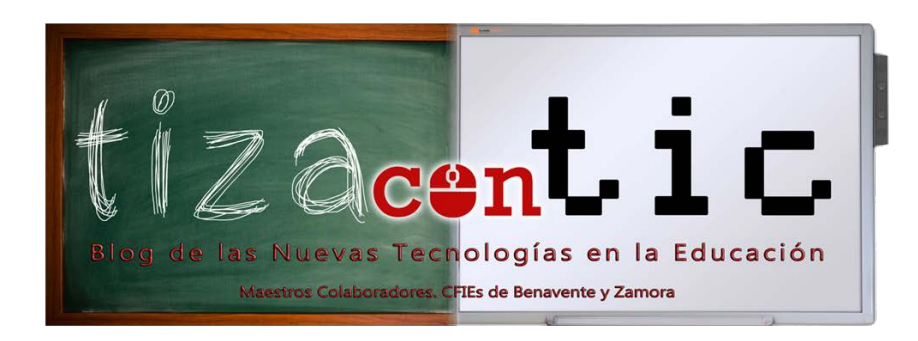

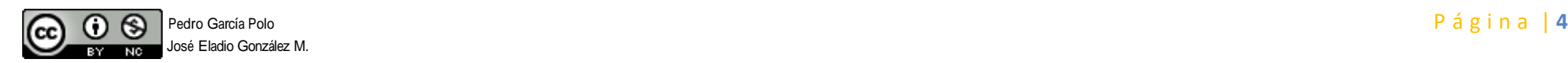